# **Java 2 Jdk 5 Edition Black**

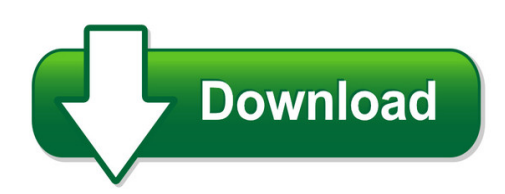

We have made it easy for you to find a PDF Ebooks without any digging. And by having access to our ebooks online or by storing it on your computer, you have convenient answers with java 2 jdk 5 edition black. To get started finding java 2 jdk 5 edition black, you are right to find our website which has a comprehensive collection of manuals listed. Our library is the biggest of these that have literally hundreds of thousands of different products represented. You will also see that there are specific sites catered to different product types or categories, brands or niches related with java 2 jdk 5 edition black. So depending on what exactly you are searching, you will be able to choose ebooks to suit your own need Need to access completely for **Ebook PDF java 2 jdk 5 edition black**?

ebook download for mobile, ebooks download novels, ebooks library, book spot, books online to read, ebook download sites without registration, ebooks download for android, ebooks for android, ebooks for ipad, ebooks for kindle, ebooks online, ebooks pdf, epub ebooks, online books download, online library novels, online public library, read books online free no download full book, read entire books online, read full length books online, read popular books online.

Document about Java 2 Jdk 5 Edition Black is available on print and digital edition. This pdf ebook is one of digital edition of Java 2 Jdk 5 Edition Black that can be search along internet in google, bing, yahoo and other mayor seach engine. This special edition completed with other document such as :

#### **Sap Enterprise Portal - Techtarget**

8 contents 9 java iview development 161 9.1 java, java servlets, and java server pages.....161 9.1.1 java is more than an island.....161 9.1.2 java as a representative object-oriented

#### **Aboutthetutorial - Tutorialspoint.com**

2. cucumber–environment in this chapter, we will see the environment setup for cucumber with selenium webdriver and java, on windows machine.

#### **How To Use The Eclipse Ide For Java Application Development**

dil/netpc dnp/2486 – microhowto ssv embedded systems 2009, mht2486-10.doc, rev. 1.00. 1 how to use the eclipse ide for java application development java application development is supported by many different tools.

### **Introscope Version 10.5 Installation Guide For Sap**

introscope installation for sap introscopeversion 10.5 installation guide for sap (12/18/2017) page 6 2 upgrading from previous versions to introscope 10.5 this chapter explains the options to upgrade an introscope installation to introscope 10.5.

## **Java By Example - Hbci.com**

java by example clayton walnum c o n t e n t s introduction who this book is for hardware and software requirements compiling the programs in this book a word to the wise on to the wonderful world of java chapter 1 java overview the java story introducing java java programs the java developer's kit where is java? ...

#### **Intarfrm ???? - Fujitsu.com**

distributed component java v7 ??????(intarfrm development facility ) ???????? ?java se jdk 6 (1.6.0\_12??) / jdk 7 , java ee 5 / 6 ?os?windows vista sp2 (x86) / 7 sp1 / 8 / 8.1

## **Power7 And Power7+ Optimization And Tuning Guide**

international technical support organization power7 and power7+ optimization and tuning guide november 2012 sg24-8079-00

## **Advanced Decentralized Blockchain Platform Whitepaper ...**

2.3 application 10 2.4 protocol 11 2.4.1 protocol buffers 11 2.4.2 http 11 2.5 tron virtual machine (tvm) 11 2.6 decentralized exchange (dex) 11

#### **Nsdl E-governance Infrastructure Limited E-tutorial On Tds ...**

confidential. nsdl e-gov internal use only nsdl e-governance infrastructure limited e-tutorial on tds/tcs return preparation utility (rpu) version 1.7.4

## **Introduction To Object-oriented Programming**

oop: introduction 1 introduction to object-oriented programming •objects and classes •encapsulation and information hiding •mental exercises classification and exemplification aggregation and decomposition generalization and specialization •inheritance •polymorphism and dynamic binding •java an example of an object-oriented programming language

#### **Uso Comercial Deste Material, Por Favor, Consulte A Caelum ...**

2 5 20 sumio 1 como aprender java 1.1 o que realmente importante? 2 1.2 sobre os exercios 3 1.3 tirando didas e indo al 3 2 o que java

## **Open Source Used In T32.16 T32 - Webex.com**

open source used in t32.16 t32.16 2

#### **Windows Os X - Rol.raiffeisenbank.rs**

uputstvo za instalaciju pkcs11 wrapper-a potrebno je preuzeti slede file: (https://www.raiffeisenbank.rs/upload/ibankingdownload/pkcs11.zip ) i instalirati slede :

#### **?????????????????????????????? Run Java Applet ?? Ie10 ...**

?????????????????????????????? run java applet ?? ie10 ?????? ???? sign ...

### **Epic - User's Guide - Epic - Eclipse Perl Integration**

epic - user's guide 2 / 40 1.2installing epic the installation is done by using the eclipse update manager. the update manager connects to an epic

#### **Java ???????? - Objectclub.jp**

33 (73) ??????? ???????

## **Guidelines To Bidders For Participating In Msetcl's Srm ...**

guidelines to bidders for participating in msetcl's srm etenders the details of e-procurement tenders can be accessed from our e-procurement site.

#### **Manual De Apoio Assinatura Eletrica Diso**

como baixar a vers de atualizao do java. como instalar o java on-line para internet explore o usuio poderfazer uso de um site gratuo do java para baixar a vers mais atual,

#### **Getting Started - Openrules**

openrules, inc. www.openrules.com august-2018 openrulesopen source business rules and decision management system release 7.0.0 getting started

#### **??????? - Moeaca.nat.gov.tw**

2014-scap-client-sum i ? ? ? ? ? ?5-4-1 ????ic ?????????????????.....4 ?5-4-2 ????ic ????? ...

#### **Inserire Il Cd Nel Lettore Di Cd-rom O Dvd Fare Doppio ...**

7 attendere la fine dell'installazione le istallazioni della versione 1.5 o 1.3 sono simili a quella della 1.4 dopo aver fatto l'installazione occorre modificare al variabile di ambiente path di windows.

#### **Client Support Services Guide - Blackboard Inc.**

5 support categories all products are classified into a support category that defines the level of support services that is provided to clients.

#### **E-beyas za ServKurulumu Ve Kontrol**

5 beyas koordinatlfirefox tarayyenileyen kullanar ayra araar senekler gizlilik genlik geifirefox gei hatlas km"gei asla hatlamas" olarak deirmesi gerekmektedir. 4. e-imza kart okuyucusu bilgisayara takdurumdayken https://localhost:9001

#### **Sisfies Oferta De Vagas**

manual do sistema na 4 recomendamos seguir as instrues acima a fim de obter melhor desempenho na utilizao do sistema. 2 objetivos este manual tem como objetivo orientar os usuios na operacionalizao do sistema

#### **Irda Surveyor User Manual - Irdai.gov.in**

surveyor user manual pre-requisites version: 1.0 1 pre-requisites the below mentioned

hardware and software infrastructure is needed to access the

## **Obiee Analytics For Oracle Applications - Nyoug**

22 metadata conversion assistant •available with oracle bi ee 10.1.3.4 and higher •free download and easy to use –command line •generates obiee repository .rpd file from discoverer end user layer (eul) or .eex file •snowflake data models in discoverer >collapsed into a star schema •circular or multiple join paths in discoverer •alias folders used to satisfy multiple join paths